# Math 5366 Notes Principal Components

Jesse Crawford

Department of Mathematics Tarleton State University

- Two variables  $X_1$  and  $X_2$
- Scatterplot:

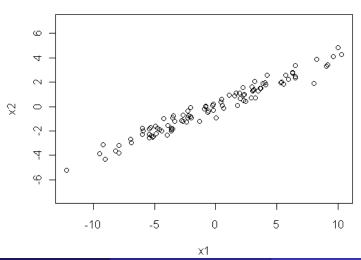

## Typical Coordinate System

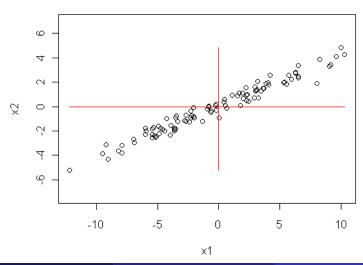

#### **Principal Components**

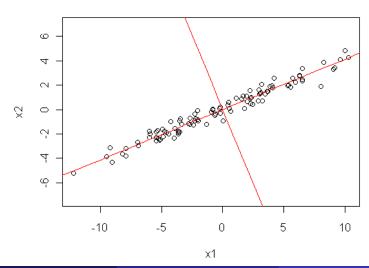

## **Principal Components**

#### **Definition**

- Consider a p-dimensional random vector X with covariance matrix
   Σ. Assume Σ is positive definite.
- Define

$$\lambda_1 = \max\{\operatorname{Var}(a'X) \mid a \in \mathbb{R}^p, a'a = 1\}.$$

- The vector  $a_1$  where this maximum is attained is called the *first* principal component.
- Define

$$\lambda_2 = \max\{\operatorname{Var}(a'X) \mid a \in \mathbb{R}^p, a'a = 1, \operatorname{cov}(a'X, a'_1X) = 0\}.$$

 The vector a<sub>2</sub> where this maximum is attained is called the second principal component.

## Principal Components (cont.)

#### Definition

Define

$$\lambda_j = \max\{ \operatorname{Var}(a'X) \mid a \in \mathbb{R}^p, a'a = 1, \\ \operatorname{cov}(a'X, a'_kX) = 0, k = 1, \dots, j-1 \}.$$

- The vector a<sub>j</sub> where this maximum is attained is called the jth principal component.
- There are p principle components  $a_1, \ldots, a_p$ , and  $\lambda_j = \text{Var}(a'_j X)$  for each j.

#### Converting to Linear Algebra

$$cov(a'X, b'X) = a'\Sigma b$$

$$Var(a'X) = a'\Sigma a$$

$$\lambda_j = \max\{ \operatorname{Var}(a'X) \mid a \in \mathbb{R}^p, a'a = 1, \\ \operatorname{cov}(a'X, a'_kX) = 0, k = 1, \dots, j-1 \}.$$

$$\lambda_j = \max\{a' \Sigma a \, | a \in \mathbb{R}^p, a'a = 1, \ a' \Sigma a_k = 0, k = 1, \dots, j-1\}.$$

#### Relation to Eigenvectors and Eigenvalues

#### **Theorem**

- Let  $\lambda_1 \ge \cdots \ge \lambda_p > 0$  be the eigenvalues of  $\Sigma$ .
- Let  $a_1, \ldots, a_p$  be the corresponding orthonormal eigenvectors.
- Then the principal components are  $a_1, \ldots, a_p$ , and  $\lambda_j = Var(a_j'X)$  for each j.

Spectral Theorem: Every real, symmetric matrix has an orthonormal eigenbasis.

$$(a_1 \cdots a_p)' \Sigma (a_1 \cdots a_p) = \left( \begin{array}{ccc} \lambda_1 & & 0 \\ & \ddots & \\ 0 & & \lambda_p \end{array} \right)$$

#### Implementation in R

```
Console ~/ 🖒
> X=cbind(x1,x2)
> S=cov(X)
> 5
         x1
                   x2
x1 25.06959 10.262922
x2 10.26292 4.375917
> eigen(s)
$values
[1] 29.2961784 0.1493335
$vectors
                      [,2]
           [,1]
[1,] -0.9246567 0.3808018
[2,] -0.3808018 -0.9246567
> v1=eigen(S)$vectors[,1]
> v2=eigen(S)$vectors[,2]
> v1
[1] -0.9246567 -0.3808018
> v2
[1] 0.3808018 -0.9246567
>
```

#### R Provides Orthonormal Eigenvectors

#### Scatterplot with Principal Components

```
plot (x1,x2,asp=1)
lines (xrange, v1[2]/v1[1]*xrange, col='red')
lines (xrange, v2[2]/v2[1]*xrange, col='red')
```

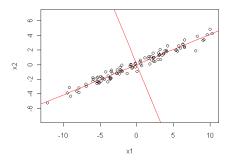

Non-centered data will require intercept terms.

#### **Dimension Reduction**

• Last example:  $\lambda_1 = 29.3$  and  $\lambda_2 = 0.15$ .

Total Variance = trace(
$$S$$
) =  $\lambda_1 + \lambda_2 = 29.5$ 

| Principal Component   | % of Variance | Cumulative % of Var |
|-----------------------|---------------|---------------------|
| <i>a</i> <sub>1</sub> | 99.5%         | 99.5%               |
| $a_2$                 | 0.5%          | 100%                |

 Rule of thumb: We can reduce the number of principal components to a set accounting for 90% or more of the total variance.

## **Applications**

- It is often better to start with a correlation matrix instead of a covariance matrix so that each variable has comparable variability (R command: cor(X)).
- PCA can be used to reduce the dimension of a data set.
- It can be used to identify size and shape factors for biological organisms or other objects.
- Can be used to reduce variables in a regression model to avoid multicollinearity.
- Warning: principal components explaining over 90% of total variance may not be the best set of predictors, so one should remove the minimal number of principal components required to avoid multicollinearity.